# **Kapitel 4:Anwendungssoftware**

Die Folien zu diesem Kapitel habe ich (im Wesentlichen) von Prof. Wolfgang Schönecker und Dr. Patrick Havel übernommen.

Grundlagen der Informatik

# **Software Überblick**

- Betriebssystem
- Netzwerk-Software
- Anwendungssoftware
- Office-Anwendungen

# **Betriebssysteme (1/7)**

- **Betriebssystem:** Software, die die Verwendung (den Betrieb) eines Computers ermöglicht. Es verwaltet Betriebsmittel wie Speicher und Ein-/Ausgabegeräte und steuert die Ausführung von Programmen.
- Der englische Ausdruck (operating system, OS) kennzeichnet den Sinn und Zweck: Die in den Anfängen der Computer stark mit schematischen und fehlerträchtigen Arbeiten beschäftigten Operatoren (in diesem Zusammenhang Benutzer) schrieben Programme, um sich die Arbeit zu erleichtern; diese wurden nach und nach zum Operating System zusammengefasst.
- Betriebssysteme bestehen in der Regel aus einem <u>Kern</u> (englisch: Kernel), der die Hardware des Computers verwaltet, sowie grundlegenden Systemprogrammen, die dem Start des Betriebssystems und dessen Konfiguration dienen.

Hans-Georg Eßer, Dipl.-Math. Dipl.-Inform.Hochschule München, Fakultät 09

Grundlagen der InformatikWintersemester 2008/09 2008/11/11Folie 3 / 31

#### **Betriebssysteme (2/7)**

- Zentrale Aufgaben eines Betriebssystems:
	- Speicherverwaltung
	- Prozess-Verwaltung
	- Geräte- und Dateiverwaltung
	- Abstraktion

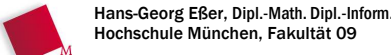

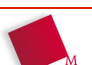

#### **Betriebssysteme (3/7)**

- Speicherverwaltung
	- Zuweisung und Überwachung des Betriebsmittels Speicher (Haupt- und Hintergrundspeicher).
	- Führung von Tabellen der Speicherbelegung durch Benutzerjobs bzw. Prozesse (laufende Programme).
	- Bedienung von Anforderungen und Freigabe von Speicher.

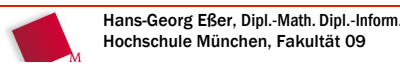

Grundlagen der InformatikWintersemester 2008/09

2008/11/11Folie 5 / 31

# **Betriebssysteme (4/7)**

- Prozess-Verwaltung
	- Betreuung sämtlicher Prozesse (im Ablauf befindlicher Programme) im Rechnersystem.
	- Erzeugung von neuen Prozessen auf Anforderung des Betriebssystems bzw. anderer existierender Prozesse,
	- Entfernung von Prozessen aus dem System.
	- Kommunikation und Synchronisation von Prozessen untereinander (Interprozesskommunikation)

#### **Betriebssysteme (5/7)**

- Geräte- und Dateiverwaltung
	- Effiziente Zuweisung von Ein-/Ausgabegeräten und Vermittlungseinheiten (Datenkanäle, Steuereiheiten), Vermeidung von Konflikten
	- Initiierung, Überwachung der Ausführung, Terminierung von Ein-/Ausgabevorgängen
	- Verwaltung des Dateisystems
	- Rechteverwaltung. Voneinander unabhängige Benutzer/Programme dürfen sich gegenseitig nicht stören

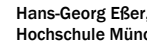

Hans-Georg Eßer, Dipl.-Math. Dipl.-Inform.Hochschule München, Fakultät 09

Grundlagen der InformatikWintersemester 2008/09 2008/11/11Folie 7 / 31

#### **Betriebssysteme (6/7)**

- Abstraktion
	- Verbergen der Komplexität der Maschine vor dem Anwender
	- **Abstraktion** des Maschinenbegriffs:
		- Reale Maschine
		- = Zentraleinheit + Geräte (Hardware)
		- Abstrakte Maschine
		- = Reale Maschine + Betriebssystem
		- Benutzermaschine
		- = Abstrakte Maschine + Anwendungsprogramm

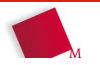

2008/11/11Folie 6 / 31

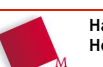

#### **Betriebssysteme (7/7)**

**Gerät** aus Betriebssystem-Sicht (historisch)

- alles, was über Ein-/Ausgabekanäle angesprochen wird.
- nicht nur "Geräte" im herkömmlichen Sinn, sondern auch interne Erweiterungen wie Grafik- und Netzwerkkarten u.a. Software zur Initialisierung und Ansteuerung dieser "Geräte" heißt zusammenfassend Gerätetreiber.

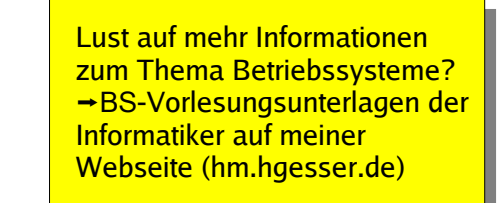

Hans-Georg Eßer, Dipl.-Math. Dipl.-Inform.Hochschule München, Fakultät 09

Grundlagen der Informatik

2008/11/11

### **Netzwerksoftware (1/4)**

- Besser: Software für Netzwerke
- Dient der Kommunikation zwischen Rechnern, insbesondere dem Datentransfer
- Identifikation im Netzwerk über
	- eindeutige **MAC-Adresse** (**M**edia **A**ccess **C**ontrol), z. B. 00-15-58-95-FC-B8
	- Feste / dynamische **IP-Adresse** (**I**nternet **P**rotocol), z. B. 192.168.0.1
	- **Kann über den Befehl** ipconfig /all **auf** Windows- Rechnern angezeigt werden.

Wintersemester 2008/09

Folie 9 / 31

## **Netzwerksoftware (2/4)**

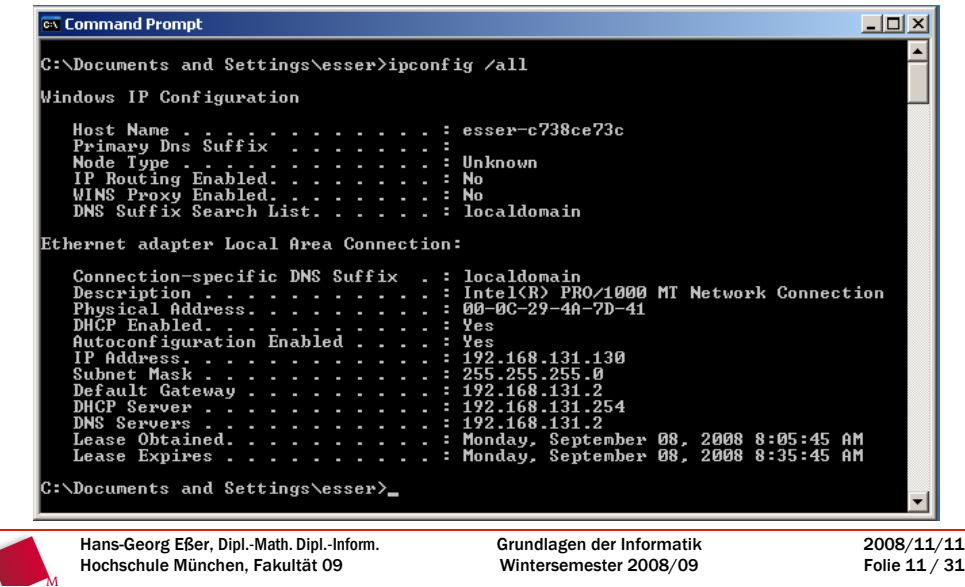

#### **Netzwerksoftware (3/4)**

Mit ping *IP-Adresse* prüfen, ob ein Rechner erreichbar ist.

#### **ex** Command Prompt

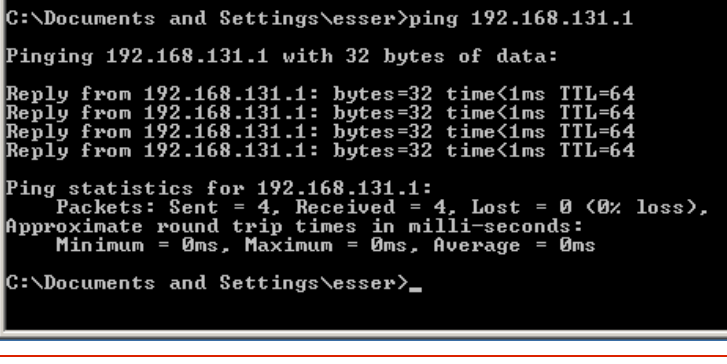

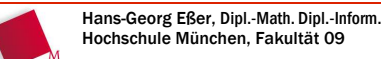

2008/11/11Folie 10 / 31

#### **Netzwerksoftware (4/4)**

Mit tracert *IP-Adresse* den Weg durch ein Netzwerk zu einem Rechner verfolgen

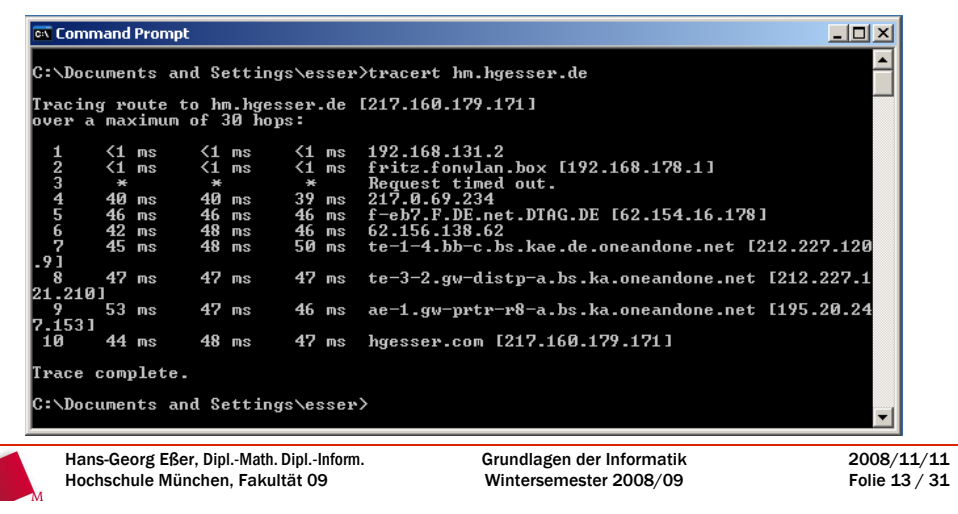

## **Aufgabe**

- Finden Sie die IP-Adresse Ihrer eigenen Maschine heraus.
- Fragen Sie zwei andere Vorlesungsteilnehmer neben/vor/hinter sich nach deren Adresse und versuchen Sie, deren Erreichbarkeit zu prüfen.
- Finden Sie heraus über welche Stationen Ihr Signal zu den anderen Teilnehmern wandert.
- Erkennen Sie einen Zusammenhang zwischen den Adressen?

# **Anwendungssoftware (1/5)**

Anwendungsprogramm (kurz "Anwendung"):

- Computerprogramm, das eine für den Anwender nützliche Funktion ausführt, z. B. Buchhaltung, Informationssysteme, Computer Aided Design, Textverarbeitung, Tabellenkalkulation oder auch Spiele.
- Aus dem englischen Begriff "Application" hat sich in der Alltagssprache auch die deutsche Bezeichnung "Applikation" für Anwendungsprogramm eingebürgert.

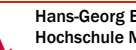

Hans-Georg Eßer, Dipl.-Math. Dipl.-Inform.Hochschule München, Fakultät 09

Grundlagen der InformatikWintersemester 2008/09 2008/11/11Folie 15 / 31

#### **Anwendungssoftware (2/5)**

- Der Begriff steht im Gegensatz zum Betriebssystem und allen System- und Hilfsprogrammen, die "nur" den Betrieb ermöglichen, aber noch keinen "Nutzen" bringen.
- Auch Programmiersprachen und Werkzeuge zur Softwareerstellung gehören im engeren Sinne nicht zu den Anwendungsprogrammen.

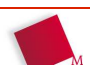

2008/11/11Folie 14 / 31

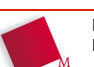

#### **Anwendungssoftware (3/5)**

- Trennung zwischen Anwendung und Betriebssystem ist unscharf
- Man kann Programmbibliotheken sowohl
	- als Teil eines Betriebssystems,
	- als Teil einer Anwendung oder auch
	- als eine Schicht

 zwischen Anwendung und Betriebssystem betrachten.

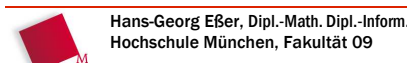

Grundlagen der InformatikWintersemester 2008/09

2008/11/11Folie 17 / 31

## **Anwendungssoftware (4/5)**

- Anwendungsprogramme werden in erheblichem Umfang zur Unterstützung der Verwaltung in Behörden und Unternehmen eingesetzt.
- Anwendungssoftware ist nur zum Teil Standardsoftware. Zu einem großen Teil werden auf den jeweiligen Anwendungsfall zugeschnittene Branchenlösungen oder Individuallösungen eingesetzt.
- Hinweis: Das Wort "Anwendung" wird oft fälschlich als Synonym für "ausführbare Datei" verwendet.

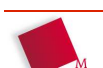

#### Hans-Georg Eßer, Dipl.-Math. Dipl.-Inform.Hochschule München, Fakultät 09

#### **Anwendungssoftware (5/5)**

Beispiele für Standard-Anwendungssoftware

- **Textverarbeitung:** Word, OpenOffice Writer,Notepad, vi, emacs, ...
- **IDE** (Integrated Development Environment): Visual Studio, Eclipse, ...
- **Grafikbearbeitung:** PhotoShop, Gimp, Paint.NET...
- **Browser:** Internet Explorer, Firefox, Opera, ...

Hochschule München, Fakultät 09

Hans-Georg Eßer, Dipl.-Math. Dipl.-Inform.

Grundlagen der InformatikWintersemester 2008/09 2008/11/11Folie 19 / 31

#### **Anwendungssoftware im Betrieb**

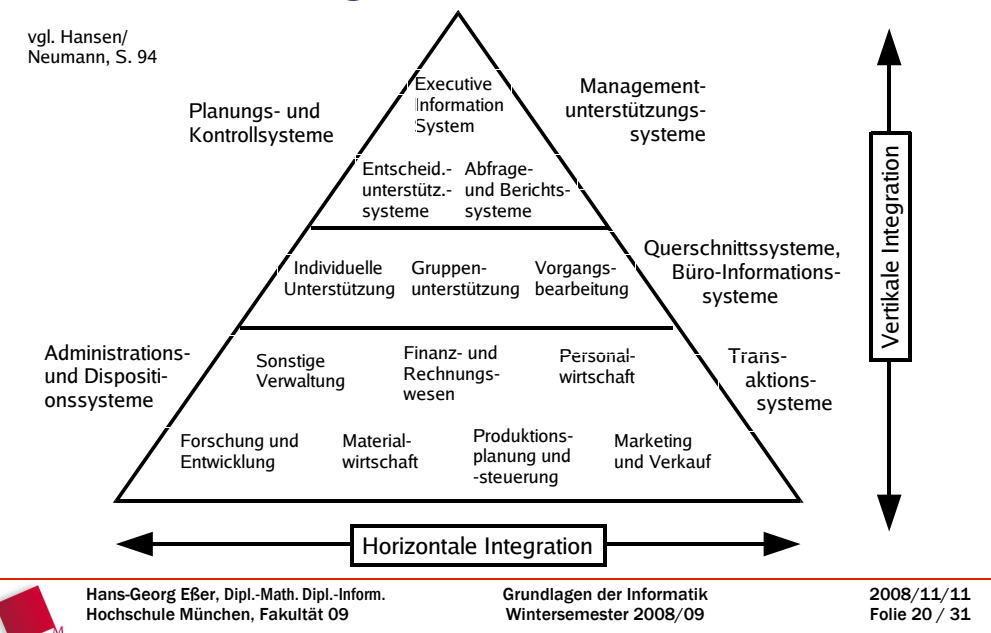

#### **Integrierte Software-Systeme**

Horizontale Integration / Vertikale Integration:

- Ein **horizontal integriertes Informationssystem**verbindet Teilsysteme aus unterschiedlichen Funktionsbereichen innerhalb des Prozesses der Leistungserstellung auf einer Ebene.
- Ein **vertikal integriertes Informationssystem**verknüpft Teilsysteme des gleichen Funktionsbereiches auf verschiedenen Stufen.

Hansen/Neumann, S. 93

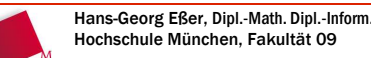

Grundlagen der InformatikWintersemester 2008/09

2008/11/11Folie 21 / 31

# **Anwend.-Software-Typen (1/2)**

- branchenneutral vs. branchenspezifisch
- Individual-Software vs. Standardsoftware
- Spezial-Software vs. Integrierte Systeme
- technisch-wissenschaftlich vs. betriebswirtschaftlich
- Funktionsbereich / Unternehmensprozess: Forschung & Entwicklung (F&E), Marketing und Verkauf, ...
- Anwender: Ein Benutzer, Gruppe, gesamter Betrieb, außerbetrieblich (intern/extern)

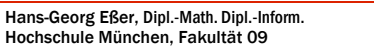

2008/11/11Folie 22 / 31

#### **Anwend.-Software-Typen (2/2)**

- Hierarchische Ebene (Operative, untere Führung, mittlere Führung, obere Führungsebene)
- Horizontaler Integrationsgrad (keine/geringe/mittlere/hohe prozessbezogene Integration)
- Vertikaler Integrationsgrad (keine/geringe/mittlere/hohe Integration von Aufgaben mehrerer Ebenen)
- Automatisierungsgrad (manuell, Teilautomation. vollautomatisch)

Hans-Georg Eßer, Dipl.-Math. Dipl.-Inform.Hochschule München, Fakultät 09

Grundlagen der InformatikWintersemester 2008/09 2008/11/11Folie 23 / 31

2008/11/11Folie 24 / 31

#### **Office-Anwendungen: z. B. Excel**

**Wozu dient eine Tabellenkalkulation**  $($  ... und wozu nicht?)

## **Grundlegende Tabellenbearbeitung**

- **•** Daten eingeben §
- Tabellen bearbeiten §
- mit Arbeitsmappen arbeiten§
- **Mit Formeln arbeiten** §
- §Zellen formatieren

Hans-Georg Eßer, Dipl.-Math. Dipl.-Inform.Hochschule München, Fakultät 09

- Ausfüllen, Kopieren und Verschieben§
- **Krith** Mit Funktionen arbeiten §

#### **Erweiterte Funktionen**

- **Daten importieren und** exportieren
- **•** Diagramme
- **Pivot-Tabellen**
- **Excel als Datenquelle**
- Tabellen gliedern
- **Listen und Filter**
- Zugriff auf Datenbanken

Grundlagen der InformatikWintersemester 2008/09

#### **Gruppenaufgaben Excel (1/2)**

- Bearbeiten sie zum Aufwärmen die Aufgaben
	- 4.1 (private Finanzübersicht) und
	- 4.2 (Hypothekenrechner)
- Bearbeiten Sie je nach Gruppeneinteilung die Aufgabe
	- 4.3 (Diagramm),
	- 4.4 (Pivottabellen) bzw.
	- 4.5 (Serienbrief)

 und erklären Sie anschließend anhand Ihrer Lösung einer anderen Gruppe das Thema und die Aufgabe.

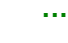

```
Hans-Georg Eßer, Dipl.-Math. Dipl.-Inform.Hochschule München, Fakultät 09
```
Grundlagen der InformatikWintersemester 2008/09

2008/11/11Folie 25 / 31

# **Gruppenaufgaben Excel (2/2)**

Dazu gehören folgende Schritte:

- Erarbeiten Sie sich die Kenntnisse, um die Aufgabe zu lösen
- Erstellen sie mit Word oder Powerpoint eine Anleitung für das Lösen der Aufgabe.
- Die Anleitung soll auch folgende Punkte umfassen:
	- Beschreibung: Wozu dienen Diagramme bzw. Pivottabellen?
	- Aufgabe und Fragen zur Lernzielkontrolle ("Prüfungsfragen")
- Erklären Sie das Thema einer Partnergruppe und kontrollieren Sie den Lernerfolg

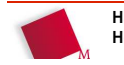

#### Hans-Georg Eßer, Dipl.-Math. Dipl.-Inform.Hochschule München, Fakultät 09

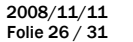

### **Aufgabe 4.1: Finanzübersicht**

Erstellen Sie ein Arbeitsblatt, das Ihnen eineÜbersicht über Ihre privaten Finanzen gibt:

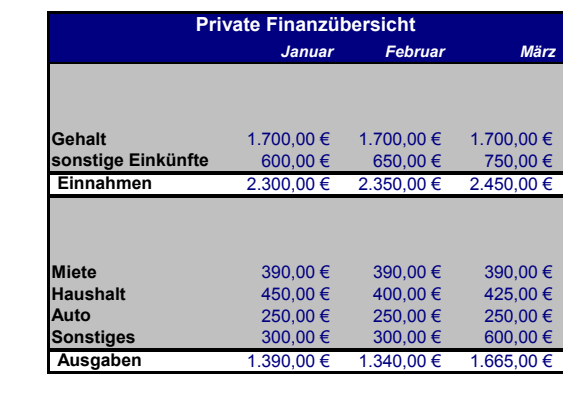

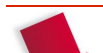

Hans-Georg Eßer, Dipl.-Math. Dipl.-Inform.Hochschule München, Fakultät 09

Grundlagen der InformatikWintersemester 2008/09 2008/11/11Folie 27 / 31

### **Aufgabe 4.2: Hypothekenrechner**

- Erstellen Sie ein Arbeitsblatt, in dem Sie die Basiswerte für einen Hypothekendarlehen eingeben: Darlehensbetrag, Zinssatz, feste jährliche Rate
- Erstellen Sie ein zweites Arbeitsblatt, das Ihnen den Darlehensverlauf ausgibt:

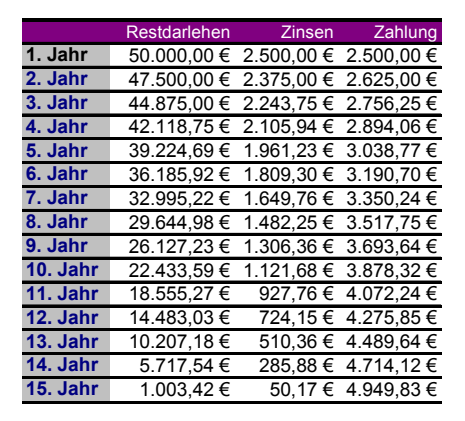

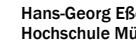

#### **Gruppenaufgabe 4.3 : Diagramm**

- Erstellen Sie ein Arbeitsblatt, in dem Sie Temperaturwerte für bestimmte Städte eingeben
- Erstellen Sie ein Diagramm, das den Temperaturverlauf über das Jahr anzeigt**Temperaturenvergleich**

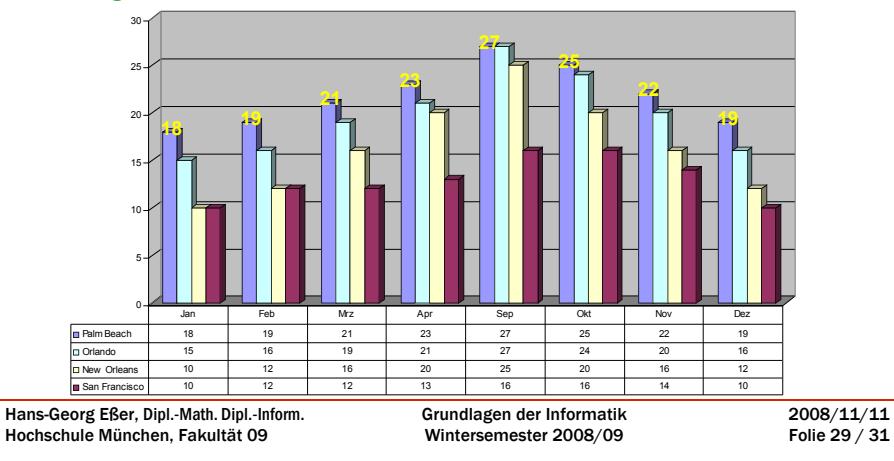

#### **Gruppenaufgabe 4.4: Pivottabellen**

- Erstellen Sie ein Arbeitsblatt, in dem Sie Ihr Kassenbuch führen
- Erstellen Sie daraus in einem zweiten Arbeitsblatt eine Pivottabelle, die Ihnen einen monatlichen Überblick über Einnahmen und Ausgaben gibt

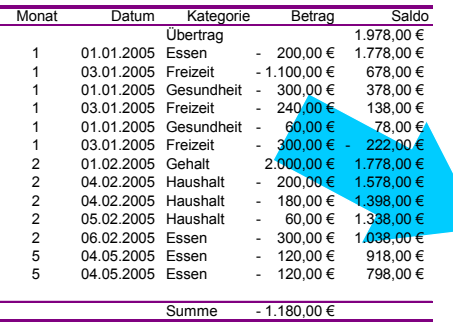

Hans-Georg Eßer, Dipl.-Math. Dipl.-Inform.Hochschule München, Fakultät 09

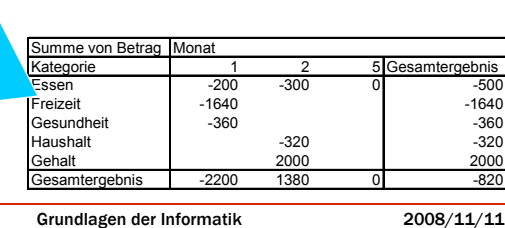

Folie 30 / 31

Wintersemester 2008/09

#### **Gruppenaufgabe 4.5: Serienbrief**

- Erstellen Sie ein Excel-Arbeitsblatt, in dem sie eine Adressliste abspeichern
- Erstellen Sie in Word einen Serienbrief, in dem alle Kontakte aus der Adressliste mit korrekter Adresse und Anrede enthalten sind

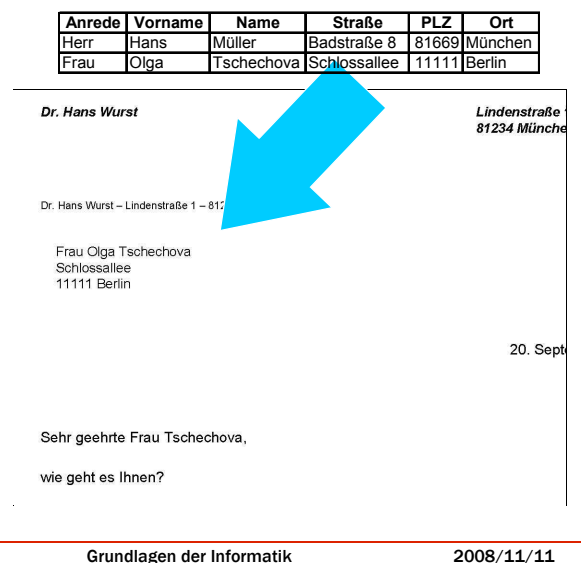

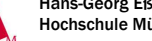

Hochschule München, Fakultät 09

Hans-Georg Eßer, Dipl.-Math. Dipl.-Inform.

Wintersemester 2008/09

2008/11/11Folie 31 / 31